# Compiling parts of R using the NIMBLE system for programming algorithms

Christopher Paciorek UC Berkeley Statistics

Joint work with:

Perry de Valpine (PI) UC Berkeley Environmental Science, Policy and Managem't Daniel Turek **Daniel Turek** UC Berkeley Statistics and ESPM Cliff Anderson-Bergman Lawrence Livermore Lab (alumnus) Duncan Temple Lang UC Davis Statistics

http://r-nimble.org

useR Conference **June 2016** 

Funded by NSF DBI-1147230

## NIMBLE Background and Goals

- Software for fitting hierarchical models has opened their use to a wide variety of communities
- Most software for fitting such models is either modelspecific or algorithm-specific
- Software for general models such as BUGS/JAGS is a black box and hard to extend
- Our goal is to combine flexible model specification with flexible algorithm programming, while
	- $-$  Retaining BUGS compatibility
	- $-$  Providing a variety of standard algorithms
	- $-$  Allowing developers to add new algorithms (including modular combination of algorithms)
	- $-$  Allowing users to operate within R
	- $-$  Providing speed via compilation to C++, with R wrappers

## The Success of R

**Copyrighted Material** 

#### John M. Chambers

## PROGRAMMING WITH DATA

A Guide to the S Language

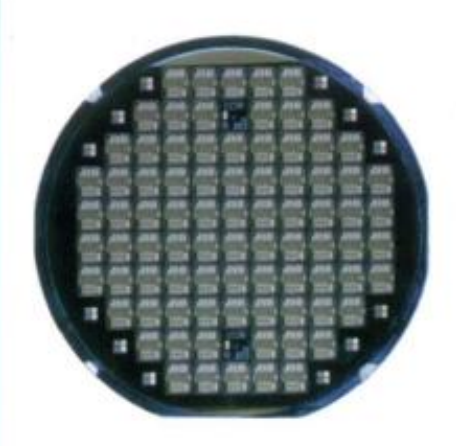

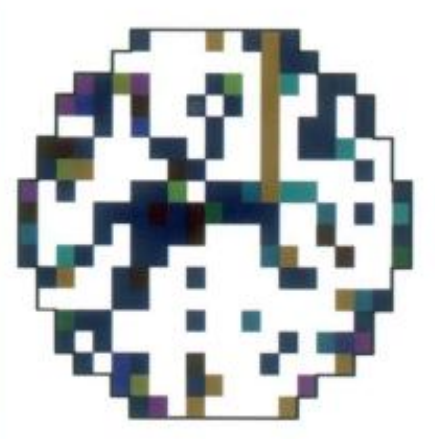

Exampling parts of R using NIMBLE (r-nimble.org) 3

# **NIMBLE System Components**

1. Hierarchical model specification

BUGS language  $\rightarrow$  R/C++ model object

- 2. Algorithm programming via nimbleFunctions NIMBLE programming language (DSL) within  $R \rightarrow R/C++$ algorithm object
- 3. Algorithm library

MCMC, Particle Filter/Sequential MC, MCEM, etc.

### Using nimbleFunctions to compile R

R code for a Markov chain

```
mc \le- function(n, rho1, rho2) {
```

```
path \leq rep(0, n)
path[1:2] <- rnorm(2)
for(i in 3:n)
  path[i] < - rho1*path[i-1] + rho2*path[i-2] + rnorm(1)				return(path)
```
#### NIMBLE code

```
nim_mc <- nimbleFunction(
 run = function(n = double(0), rho1 = double(0), rho2 = double(0)) {
    							returnType(double(1))	
    path \leq- numeric(n, init = FALSE)
    path[1] <- rnorm(1)path[2] < from (1)for(i in 3:n)
       path[i] <- rho1*path[i-1] + rho2*path[i-2] + rnorm(1)
    							return(path)
```
NIMBLE DSL 

```
})
```
} 

#### Compile to  $C++$  (and then to binary)

cnim\_mc <- compileNimble(nim\_mc)

Compiling parts of R using NIMBLE (r-nimble.org)

## Using nimble Functions to compile R

#### cnim\_mc<- compileNimble(nim\_mc)

#g++ -I/usr/share/R/include -DNDEBUG -DEIGEN\_MPL2\_ONLY=1 -I"/home/paciorek/R/ x86\_64/3.2/nimble/include" -fpic -g -O2 -fstack-protector --param=ssp-buffer-size=4 -Wformat -Werror=format-security -D\_FORTIFY\_SOURCE=2 -g -c P\_1\_rcFun\_4.cpp -o P 1 rcFun 4.o #g++ -shared -L/usr/lib/R/lib -WI,-Bsymbolic-functions -WI,-z,relro -o P\_1\_rcFun\_09\_02\_02.so P\_1\_rcFun\_4.o -L/home/paciorek/R/x86\_64/3.2/nimble/CppCode -Wl,-rpath=/home/paciorek/R/x86\_64/3.2/nimble/CppCode -lnimble -L/usr/lib/R/lib -lR

```
n < -1e6rho1 < -0.8; rho2 < -0.1set.seed(0)	
system.time(path1 < -mc(n, rho1, rho2)) # original R version
# user system elapsed
#		3.883			0.001			3.883		
set.seed(0)	
system.time(path2 <-cinm_{cm}(n, rho1, rho2)) # compiled version
# user system elapsed
#		0.070			0.004			0.074		
> identical(path1, path2)
[1] TRUE
```
## Using nimbleFunctions for Algorithms

Users can write nimbleFunctions for use with statistical models to:

- Code their own algorithms
- Create user-defined MCMC samplers for use in NIMBLE's MCMC engine
- Write distributions and functions for use in BUGS code
- nimbleFunctions that work with models have two components:
	- setup function that is written in R and provides information to specialize an algorithm to a model
	- run function (as we have seen) that encodes generic execution of algorithm on arbitrary model

## Using nimbleFunctions for Algorithms

```
sampler RW <- nimbleFunction(
  contains = sampler BASE,
     setup = function(model, mvSaved, targetNode) {
         calculationNodes <- model$getDependencies(targetNode)
     },
   run = function(scale = double(0)) {
         ## get current log probabilities
        logProb current <- getLogProb(model, calculationNodes)
         ## Make proposal and put in model
         proposalValue <- rnorm(1, mean = model[[targetNode]], 
            sd = scale) model[[targetNode]] <<- proposalValue
         ## Calculate proposal log probabilities
        logProb proposal <- calculate(model, calculationNodes)
         ## accept or reject
        log Metropolis Hastings ratio <- logProb proposal –
             logProb_current
         accept <- decide(log_Metropolis_Hastings_ratio)
         ## update saved states of model
         if(accept)
            copy(from = model, to = mvSaved, row = 1, nodes = calculationNodes, logProb = TRUE)
         else
            copy(from = mvSaved, to = model, row = 1,
                   nodes = calculationNodes, logProb = TRUE)
         returnType(integer(0))
         return(accept)
    }) Compiling parts of R using NIMBLE (r-nimble.org)
                                                                               8	
                                                                      NIMBLE	
                                                                      DSL
                                                                        R	code
```
# The NIMBLE compiler

### Feature summary:

- R-like matrix algebra (using Eigen library)
- R-like indexing  $(e.g. X[1:5])$
- Sequential integer iteration
- if-then-else, while
- Handles multiple and nested functions
- Instantiation of variables
- Access to much of Rmath.h (e.g. distributions)
- Automatic R interface / wrapper
- Many improvements / extensions planned
- Use of model variables and nodes
- Model calculate (logProb) and simulate functions

## How R code is Compiled in NIMBLE

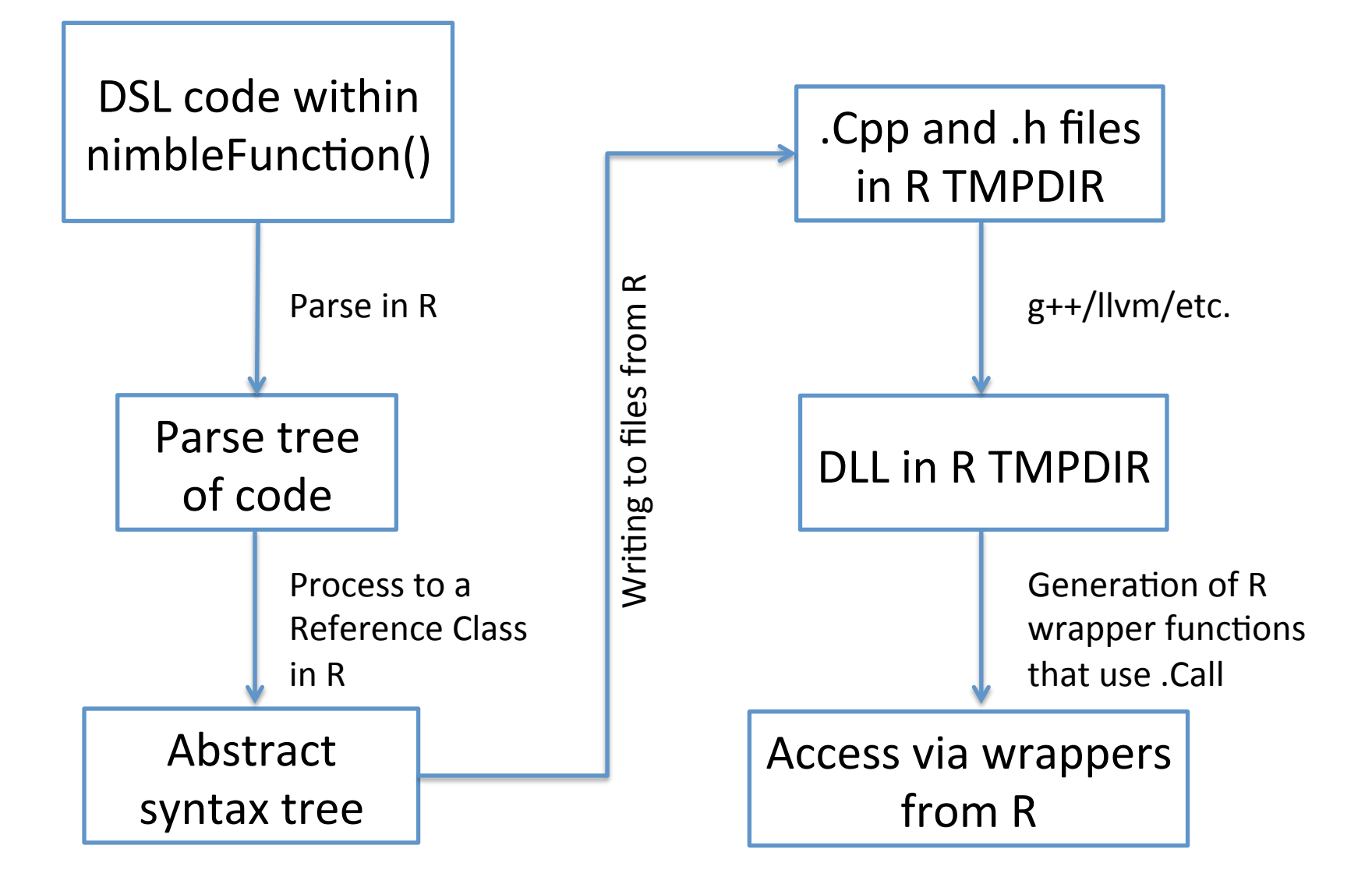

# Key steps in compiling  $R \rightarrow C++$

#### nf <- nimbleFunction(...)

Generate **custom** reference **class defini7on** 

nfOneCase <- nf(setup arguments...)

**Evaluate setup code in R** (possible for multiple cases)

**Symbol table** initiated from setup code results

Run function and other member functions converted to **Abstract Syntax Tree (AST)**. 

**Partial evaluation** of some functions (mostly for generic model uses).

#### AST transformed and annotated:

- Types inferred
- Symbol table populated
- Sizes tracked as expressions
- Resizing and size-checking calls inserted
- Intermediate variables inserted
- Labeling for Eigen compatibility
- Insertion of Eigen matrix / map setup

Creation of reference class object to **manage C ++ function/class content.** 

- Also creates AST for C function for .C()
- Includes generic void\* system to access any member data easily from R.

#### **Write .cpp and .h files and compile them**

Generate reference class definition to **access** function or object(s) of compiled code

- creates natural R calls
- allows natural access to C++ member data

## Compilation steps

(a) Original NIMBLE code:  $Y \leq -f$  foo (A  $\frac{1}{2}$ \* $\frac{1}{2}$  b + c) ##  $\frac{1}{2}$ \* $\frac{1}{2}$  is matrix multiplication in R

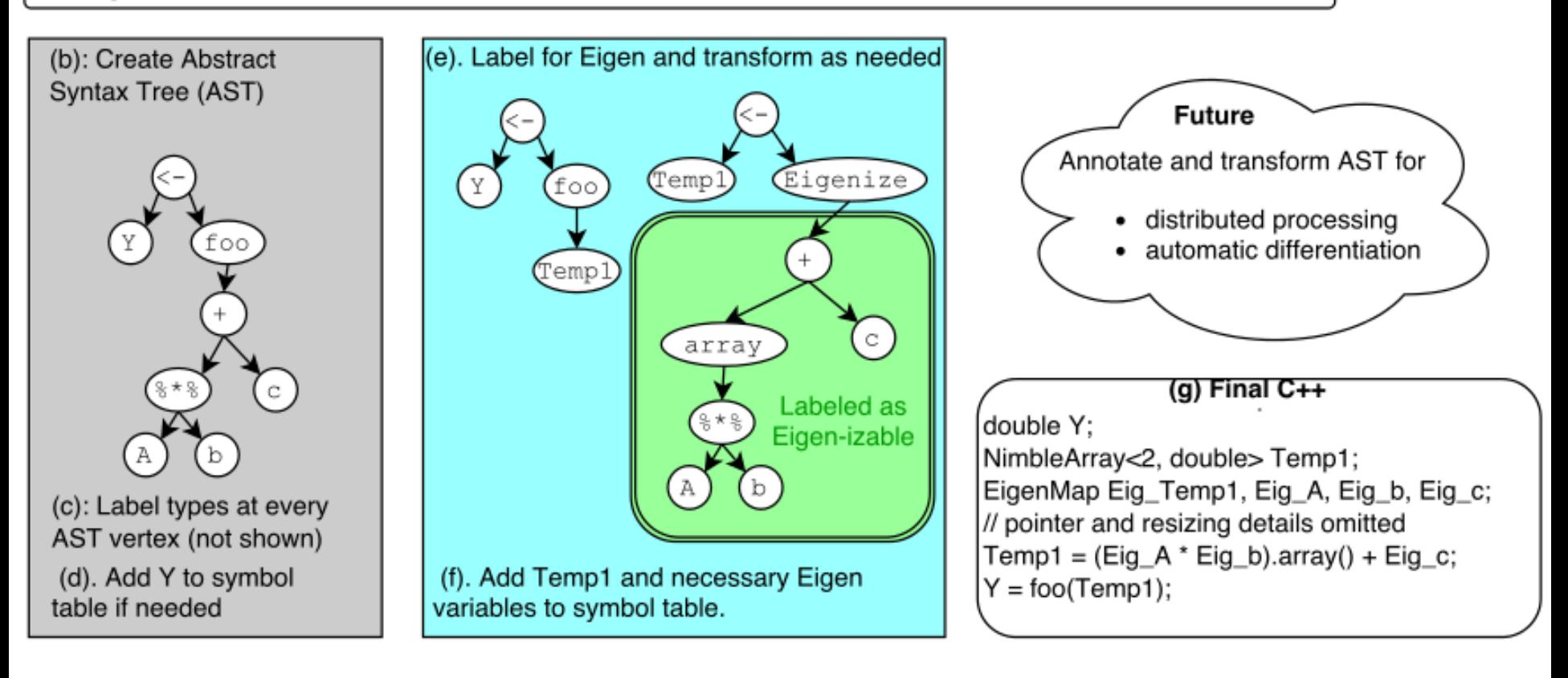

### Basic example: user experience

```
example \leq- nimble Function(
    run = function(x = double(1), max = double(0), prob = double(0)) {
      # type/size information
      											returnType(double(1))	
      n <- length(x)out <- numeric(n, init = FALSE)
      # core computation
      for( i in 1:n) {
         out[i] < \exp(x[i])if(out[i] > max)if(runif(1) < prob)out[i] <- max
      											}	
      											return(out)	
})	
cExample	<-	compileNimble(example)	
# g++ -I/usr/share/R/include -DNDEBUG -DEIGEN MPL2 ONLY=1 ......
input \le- rnorm(4)
set.seed(0); example(input, 1, 0.8) # run R-based nimbleFunction
# [1] 1.0369570 0.7250988 1.0000000 0.1078377
set.seed(0); cExample(input, 1, 0.8) # run compiled nimble Function
# [1] 1.0369570 0.7250988 1.0000000 0.1078377
```
## Basic example: calls from R

```
>	example	
function (x, max, prob)
{	
  n <- length(x)
  out <- nimNumeric(n, init = FALSE)
  for (i in 1:n) \{out[i] < exp(x[i])if (out[i] > max)
       if (runif(1) < prob)
         out[i] <- max
  				}	
  				return(out)	
}	
<environment:	0x533a330>	
>	cExample
function (x, max, prob)
{	
  ans \le . Call(list(name = "CALL rcFun 4", address = \lepointer: 0x7f46cdc09d60>,
    package = NULL, x, max, prob)
  ans \leq- ans[[4]]				ans	
}
```
## Basic example: generated C++ code

NimArr<1, double> rcFun 4 ( NimArr<1, double> & ARG1 x, double ARG2 max, double ARG3 prob  $)$  {

```
int n;
    NimArr<1, double> out;
    int i;
    n = ARG1 \times size();
    out.initialize(0, 0, n);
    for(i=1; i<= static_cast<int>(n); ++i) {
         out[(i) - 1] = exp(ARG1_x[(i) - 1]);
         if(out[(i) - 1] > ARG2_max]if(runif(0, 1) < ARG3_{pro}(b))out[(i) -1] = ARG2 max ;
						 	 	}	
				 }	
		 }	
    		 return(out);
```
} 

```
SEXP CALL_rcFun_4 (SEXP S_ARG1_x_, SEXP S_ARG2_max_, SEXP S_ARG3_prob_) {
1/ ...
}
```
## Basic example using Eigen for vectorization

### Uncompiled nimbleFunction (DSL) code

```
example vec < - nimbleFunction(
    run = function(x = double(1)) {
       											returnType(double(1))	
       out < -a cos(tanh(x))											return(out)
```

```
})
```
#### Compiled C++ code

```
NimArr<1, double> rcFun 5 ( NimArr<1, double> & ARG1 x ) {
     NimArr<1, double> out;
     Map<MatrixXd> Eig_out(0,0,0);
     EigenMapStr Eig_ARG1_x_Interm_1(0,0,0, EigStrDyn(0, 0));
     out.setSize(ARG1_x_.dim()[0]);
     new (&Eig_out) Map< MatrixXd >(out.getPtr(),ARG1 x .dim()[0],1);
     new (&Eig_ARG1_x_Interm_1) EigenMapStr(ARG1_x_.getPtr() +
     static_cast<int>(ARG1_x_.getOffset() + static_cast<int>(0)),ARG1_x_.dim()[0],1,EigStrDyn(0,
               ARG1 x .strides()[0]));
     Eig_out = (((Eig_ARG1_x_Interm_1).array()).unaryExpr(std::ptr_fun<double, double>(tanh))).acos();
```
return(out); 

} 

# Compiler Extensibility

- Compiler is written in R with extensibility in mind.
- Adding new functions requires:
	- $-$  Possible syntax modification
	- $-$  A function to annotate AST with appropriate sizes and types (can be an existing function or a new one)
	- Determination of C++ output format
	- Other details
- Adding new types is more involved.
- Goal is to automate /isolate some extensibility steps.

# Goals for extending NIMBLE

- Advanced math
	- $-$  Automatic differentiation (generate code to use existing  $C_{++}$  library)
	- $-$  More linear algebra (sparsity and more)
- Advanced computing
	- $-$  Distributed computing (in particular openMP, GPUs)
	- More modular compilation units
	- $-$  More native use of R objects:
		- Less copying
		- Access to lists
	- $-$  More generic interfaces to compiled code from languages other than R
- Faster R processing
	- $-$  Some R steps of compilation process are slow
- Better support & extensions for BUGS language
	- $-$  Stochastic indexing
	- $-$  More algorithms
	- Faster processing

## Interested?

- First release was June 2014; version 0.6 in process of being released on CRAN.
- Lots of information (manual, examples, etc.) on r-nimble.org
- Announcements: *nimble-announce* Google site
- User support/discussion: nimble-users Google site
- Write an algorithm using NIMBLE!
- Help with development of NIMBLE: email nimble.stats@gmail.com or see github.com/ nimble-dev